# Reflections on Blockchain Security

Martin Derka Senior Research Engineer

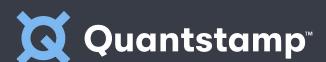

martin@quantstamp.com

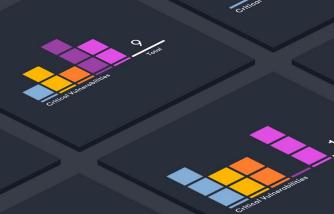

### Topic

#### **Mining Manipulation**

Influencing the order or timeliness of transaction mining

#### **Case Studies:**

- Fomo3D (Network Jamming)
- FairWin (Front Running)

#### **Penny Auctions**

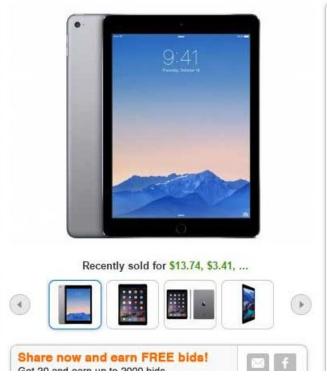

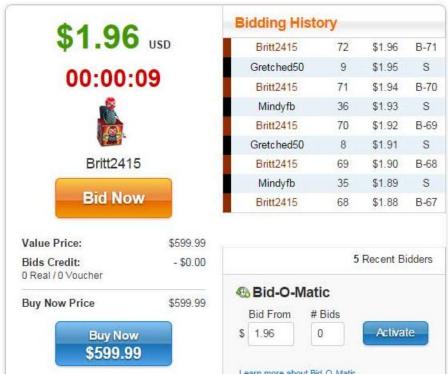

- 1. The last investor takes the jackpot
- 2. Investments extend the timer

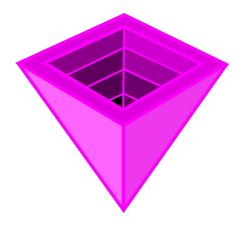

#### Fomo 3D:

A ponzi scheme, smart contract resembling a penny auction <a href="https://etherscan.io/address/0xa62142888aba8370742be823c1782d17a0389da1">https://etherscan.io/address/0xa62142888aba8370742be823c1782d17a0389da1</a>

- Deployed on July 6, 2018
- Over 17,000 ETH by July 21, 2018 (\$5.1 million @ \$300 per ETH)

One possible outcome [...] is the game will attract a huge amount Ethers, and can do it again and again. [...] Ultimately, it will drain all liquidity of Ether and let the winner takes all. Then Ethererum's network value will be largely destroyed. [...]

toliuyi, Ethresear.ch forum

- Deployed on July 6, 2018
- Over 17,000 ETH by July 21, 2018 (\$5.1 million @ \$300 per ETH)

Miner pool collusion much more likely.

**Random Airdrops** 

```
contract Fomo3D {
 uint256 pot;
  uint256 jackpot;
  function invest() payable {
    if (msq.value >= 0.1 Ether
        && airdrop()) {
     uint256 reward = pot.mul(75) / 100;
     msq.sender.send(reward);
    // add a bit to the pot
    // add the rest to jackpot
    // extend the timer
```

\*\* A simplified interpretation of an excerpt from Fomo3D

```
THEO .
           * @dev generates a random number between 0-99 and checks to see if thats
1409
           * resulted in an airdrop win
1410
1411
           * @return do we have a winner?
1412
1413
          function airdrop()
1414
              private
1415
              view
1416
              returns(bool)
1417 -
1418
              uint256 seed = uint256(keccak256(abi.encodePacked(
1419
1420
                  (block.timestamp).add
1421
                  (block.difficulty).add
1422
                  ((uint256(keccak256(abi.encodePacked(block.coinbase)))) / (now)).add
1423
                  (block.gaslimit).add
1424
                  ((uint256(keccak256(abi.encodePacked(msq.sender)))) / (now)).add
1425
                  (block.number)
1426
1427
              )));
1428
              if((seed - ((seed / 1000) * 1000)) < airDropTracker_)
1429
                  return(true);
1430
              else
1431
                  return(false);
1432
```

\*\* An excerpt from Fomo3D

#### There is no randomness on Ethereum!

All miners need to deterministically arrive to the same interpretation of the smart contract code.

#### Fomo 3D - Random Airdrops Exploit

```
contract Exploit {
  function airdrop() { ... define exactly as in fomo3d ... }
  function exploit(address fomo3d) {
    if (this.airdrop()) {
      uint256 reward = fomo3d.pot().mul(75) / 100;
      if (reward > 0.1 Ether) {
        fomo3d.invest.value(0.1 Ether)();
  // more functions to make the whole thing useful
```

We can do even better...

### Fomo 3D - Advanced Random Airdrops Exploit

```
THEO .
           * @dev generates a random number between 0-99 and checks to see if thats
1409
           * resulted in an airdrop win
1410
1411
           * @return do we have a winner?
1412
1413
          function airdrop()
1414
              private
1415
              view
1416
              returns(bool)
1417 -
1418
              uint256 seed = uint256(keccak256(abi.encodePacked(
1419
1420
                  (block.timestamp).add
1421
                  (block.difficulty).add
1422
                  ((uint256(keccak256(abi.encodePacked(block.coinbase)))) / (now)).add
1423
                  (block agslimit) add
                  ((uint256(keccak256(abi.encodePacked(msq.sender)))) / (now)).add
1424
1425
                  (block.number)
1426
1427
              )));
1428
              if((seed - ((seed / 1000) * 1000)) < airDropTracker_)
1429
                  return(true);
1430
              else
1431
                  return(false);
1432
```

#### Fomo 3D - Random Airdrops Exploit

```
contract Exploiter { ... put the calling logic here ... }
contract JustDrain {
  function (address exploiter) { ... define exactly as in fomo3d ... }
  function exploit(address fomo3d) {
   Exploiter exploiter = new Exploiter();
    while (!this.airdrop(exploiter)) {
      exploiter = new Exploiter();
    exploiter.callFomo3D();
  // more functions to make the whole thing useful
```

How to fix this?

#### **Commit and Reveal**

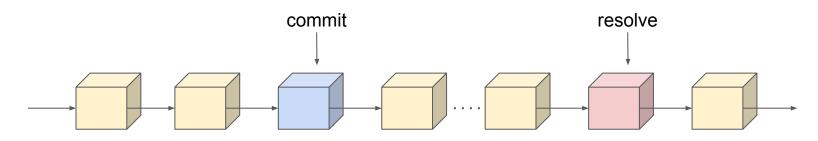

- 1. User commits to an action in block *n*
- 2. The action will be resolved (n+k) blocks later

#### **Commit and Reveal**

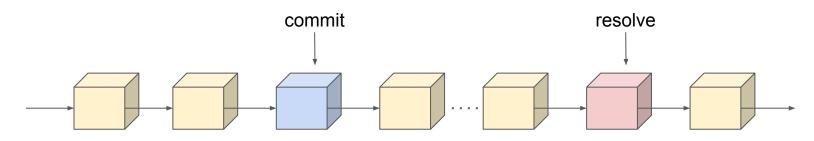

- 1. User commits to an action in block *n*
- The action will be resolved (n+k) blocks later

The level of security is equivalent to the level of trust that the user does not have sufficient hashpower and incentive to mine *k* blocks ahead.

#### Naive Vulnerable Implementation

```
pragma solidity 0.4.25;
    contract EvenGame {
      address public player1;
      address public player2;
 8 +
 9
      * Allows the players enter the game if they transfer 1 ether
10
11 -
      function enter() public payable {
12
        require(msq.value == 1 ether);
        if (player1 == 0x0) {
13 +
14
          player1 = msq.sender:
        } else if (player2 == 0x0) {
15 -
16
          player2 = msg.sender;
17 +
        } else {
18
          revert();
19
20
```

```
21
22 +
23
      * Rewards player1 if the bloc hash is even, otherwise rewards
24
      * player2. Then starts a new game.
25
26 -
      function rewardWinner() public {
        require(msg.sender == player1);
27
        require(player1 != 0x0);
28
        require(player2 != 0x0);
30
31
        uint256 winner = uint256(blockhash(block.number)) % 2;
32 +
        if (winner == 0) {
33
          // player1 won
          player1.transfer(address(this).balance);
34
35 +
        } else {
          player2.transfer(address(this).balance);
36
37
38
39
        player1 = 0x0:
40
        player2 = 0x0;
41
42
43
```

#### **Commit and Reveal Example**

```
pragma solidity 0.4.25;
3 - contract EvenGame {
      address public player1;
      address public player2;
6
      uint256 public frozenAt;
8
9 -
      * Allows the players enter the game if they transfer 1 ether
10
11
12 +
      function enter() public payable {
13
        require(msg.value == 1 ether);
        if (player1 == 0x0) {
14 -
15
          player1 = msg.sender;
        } else if (player2 == 0x0) {
16 +
          player2 = msg.sender;
17
18 -
        } else {
19
          revert();
20
21
      }
22
23 +
24
      * Freezes the game and records the commitment of player1 to resolve
      * the game 25 blocks later.
25
26
27 +
      function freezeState() public {
        require(msq.sender = player1);
28
29
        require(player1 != 0x0);
        require(player2 != 0x0);
30
31
        frozenAt = block.number:
32
33
```

```
22
34 +
35
      * Rewards player1 if the bloc hash is even, otherwise rewards
36
        player2. Then starts a new game.
37
38 +
      function rewardWinner() public {
        // this can now be open to both the players
40
        // require(msg.sender == player1);
        require(player1 != 0x0):
41
42
        require(player2 != 0x0);
43
        require(frozenAt != 0);
44
        require(block.number - 25 > frozenAt);
45
46
        blockNumber = frozenAt + 25;
47
        uint256 winner = uint256(blockhash(blockNumber)) % 2;
        if (winner == 0) {
          // player1 won
49
50
          player1.transfer(address(this).balance);
51 +
        } else {
52
          player2.transfer(address(this).balance);
53
54
        player1 = 0x0;
55
        player2 = 0x0;
56
        frozenAt = 0;
57
58
59
```

Fomo 3D: End of Game

#### Fomo 3D - Network Jamming

The first round of Fomo3D finished on August 22, 2018.

The winner collected 10,469 ETH (~\$3.3 million @ \$300 per Ether).

#### Fomo 3D - Network Jamming

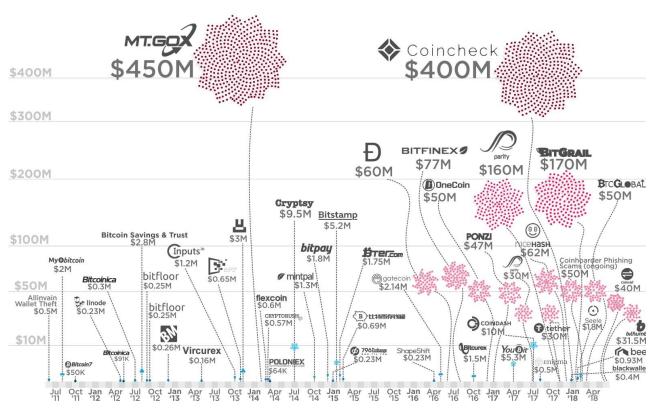

https://howmuch.net/articles/biggest-crypto-hacks-scam

### Fomo 3D - Regular Ethereum Block

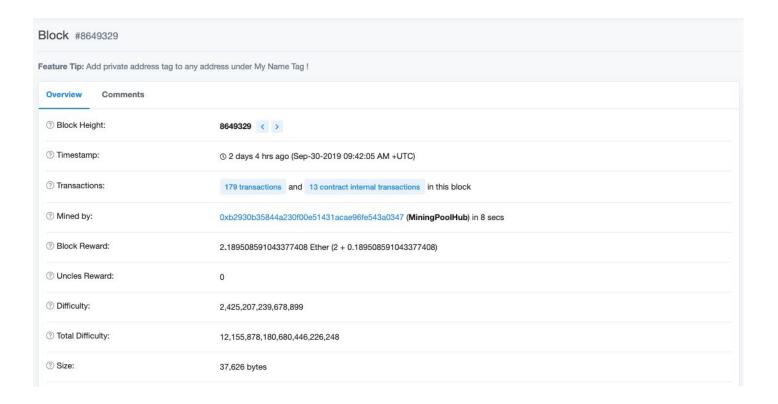

#### Fomo 3D - Network Jamming

- Block 6191896:
   A user purchased a Fomo3D investment key.
- Block 6191898 6191906:
   Ethereum started showing abnormal number of transactions.

### Fomo 3D - Jammed Block

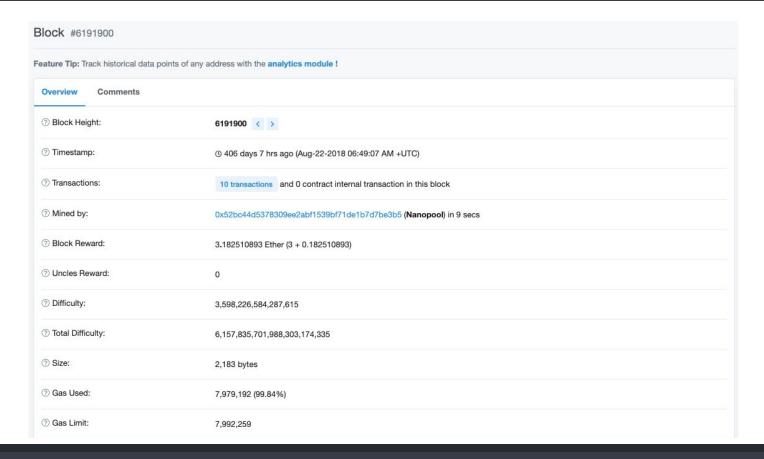

### Fomo 3D - Jammed Block

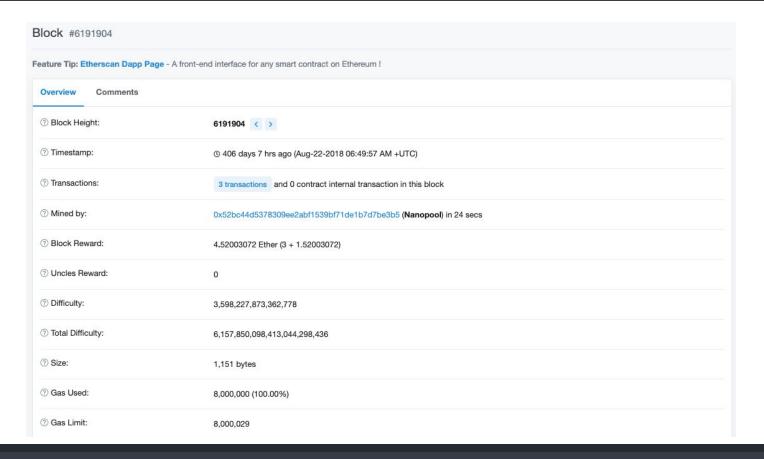

### Fomo 3D - Jammed Block

#### **Transactions**

For Block 6191904

Feature Tip: Etherscan Dapp Page - A front-end interface for any smart contract on Ethereum!

| total of 3 transactions foun | u       |                    |                   |   |                    |         |            |
|------------------------------|---------|--------------------|-------------------|---|--------------------|---------|------------|
| rxn Hash                     | Block   | Age                | From              |   | То                 | Value   | [Txn Fee]  |
| 0x79ac4916f2bf539            | 6191904 | 406 days 7 hrs ago | 0xf6e89c15731d611 | - | ☐ 0x18e1b664c6a2e8 | 0 Ether | 0.03800004 |
| 0x8dbed1b86e4158             | 6191904 | 406 days 7 hrs ago | 0x87c7babe2a9bf8  | - | □ 0x18e1b664c6a2e8 | 0 Ether | 0.68401299 |
| 9 0x7d1be65c8e3ac9           | 6191904 | 406 days 7 hrs ago | 0xf033ad4b1d6368  | - | ■ 0x18e1b664c6a2e8 | 0 Ether | 0.79801768 |

#### Fomo 3D - Network Jamming

- Block 6191896: A user purchased a Fomo3D investment key.
- Block 6191898 6191906: Ethereum started showing abnormal number of transactions.
- This time was sufficient for the limit for the next key purchase to lapse.

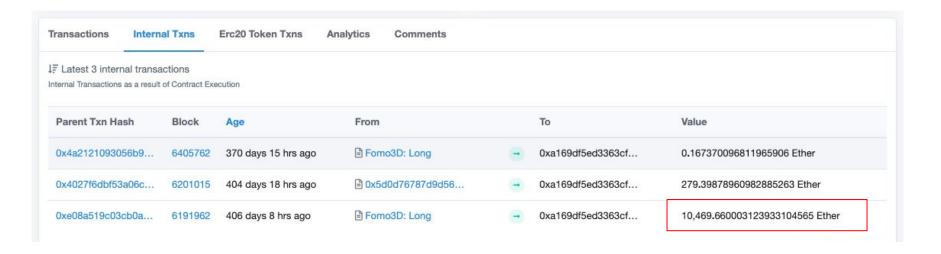

### Fomo 3D - Network Jamming

How can such a thing happen?

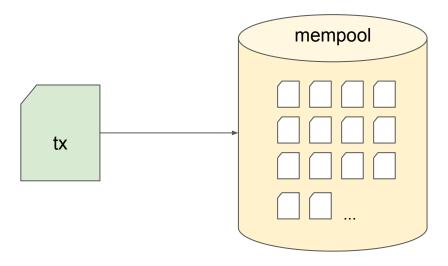

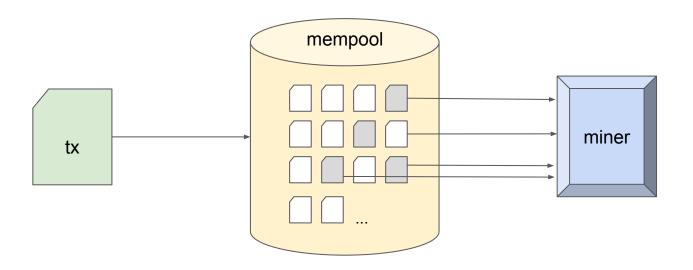

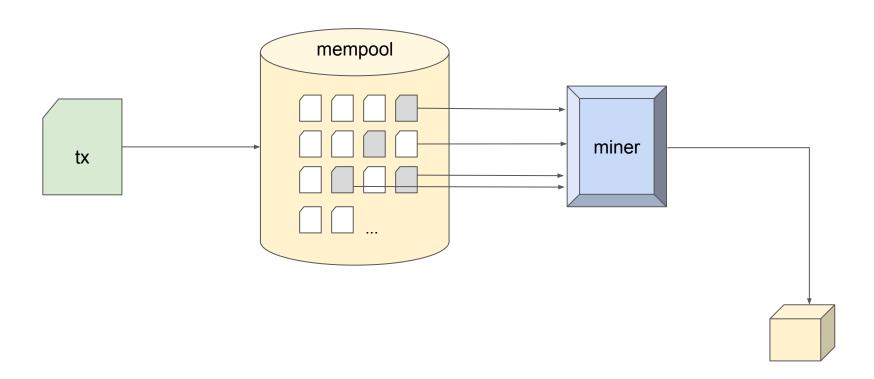

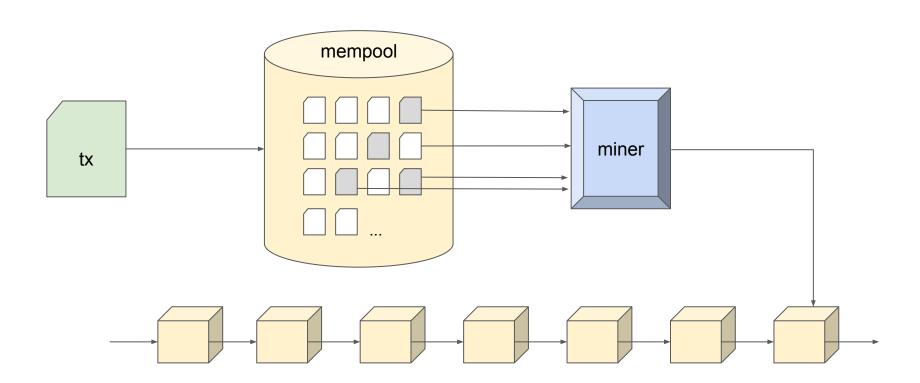

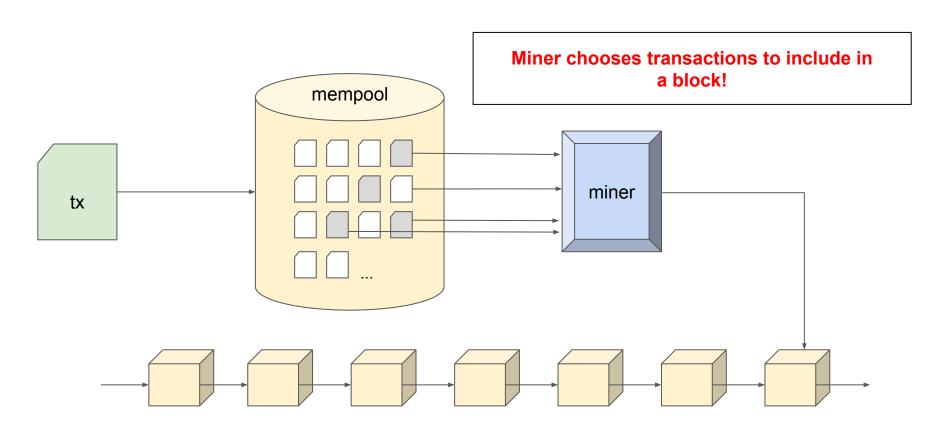

#### Fomo 3D - Final Remarks

#### **Final Remarks**

- Someone is playing again: Fomo3D holds ~1,253.00 Ether
- User interface (www.exitscam.me) does not seem to be active

#### Fomo 3D - Final Remarks

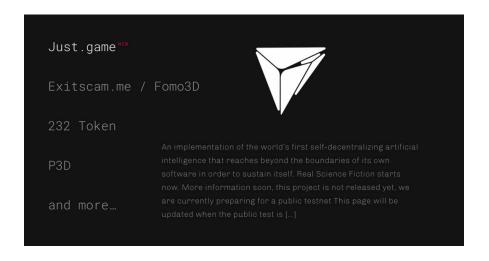

An implementation of the world's first self-decentralizing artificial intelligence that reaches beyond the boundaries of its own software in order to sustain itself.

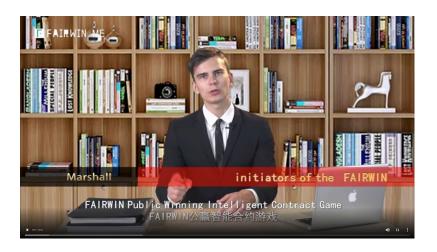

## **FairWin**

**FairWin:** A ponzi scheme deployed on July 27, 2019. On September 26, it held ~49,518 ETH. Vulnerabilities were found and reported in September 2019. The contract is currently empty.

# Equitable dividend-sharing game with payment in ethernic currency

<u>Provable fairness</u> The dividend-sharing game is simple <u>Open</u>
<u>Source Contracts Provide Support</u>

All Wagers

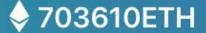

58914bets

Throughout late September 2019, the community found disclosed two vulnerabilities:

- Centralization of Power allowing the owner of the contract to drain all the invested funds
- 2. **Front running** vulnerability allowing anyone to compete for another person's investments

# Front Running

**Front Running:** An attempt to get one transaction to be mined before another.

# **Front Running**

**Front Running:** An attempt to get one transaction to be mined before another. This is often done through offering excessive gas prices.

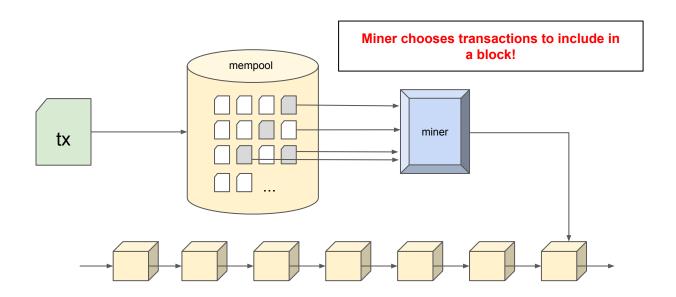

```
contract FairWin {
  mapping (string => address) investors;
  mapping (string => uint256) investments;
  function invest(string inviteCode, ...) payable {
    if (investors[inviteCode] == 0x0) investors[inviteCode] = address;
    investments[inviteCode] = investments[inviteCode].add(msq.value);
    //... other logic
  function exit(string inviteCode) {
    require(investors[inviteCode] == msg.sender);
    investors[inviteCode].send(investments[inviteCode]);
```

\*\* An illustration of a vulnerability similar to FairWin

# Mempool Problem

**Front Running:** An attempt to get one transaction to be mined before another. This is often done through offering excessive gas prices.

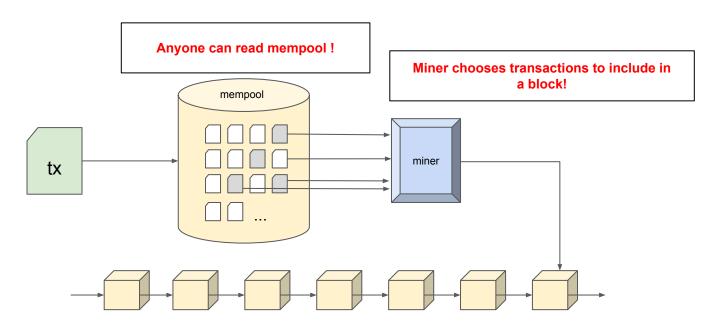

# **Mempool Problem**

One more example...

## **Escrow Example**

```
contract Escrow {
  mapping (bytes32 => uint256) deposits;
  mapping (bytes32 => bool) invalid;
  function deposit(bytes32 secret) payable {
    require(!invalid[secret]);
    deposits[secret] = deposits[secret].add(msq.value);
  function withdraw(string password) {
    bytes32 secret = keccak256(password);
    uint256 value = deposits[secret];
    require(value > 0);
    deposits[secret] = 0;
    invalid[secret] = true;
    msg.sender.send(value);
```

# Combination

Can we combine the two techniques?

# **Effective Front Running**

#### 1. Front Running

- a. Read the mempool
- b. Submit competing transactions with higher gas price

#### 2. Jam the network

- a. Submit transactions exhausting block gas limit
- b. Nobody's transactions will be mined

#### 3. Jam the network + Front Running

- a. Submit transactions exhausting block gas limit
- b. Nobody's transactions will be mined, but they will be present in mempool
- c. Read the mempool
- d. Submit competing transactions with higher gas price
- e. Unblock the network

# Thank you!

**Questions?** 

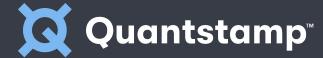

martin@quantstamp.com

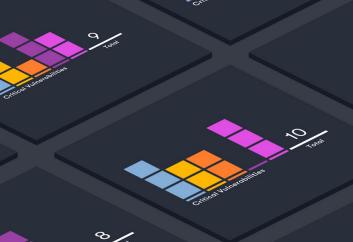